# <span id="page-0-0"></span>Hacking on Debsources at Google Summer of Code

Orestis Ioannou

University Claude Bernard Lyon 1

18 August 2015 Debian Conference 2015 Heidelberg, Germany

 $\Omega$ 

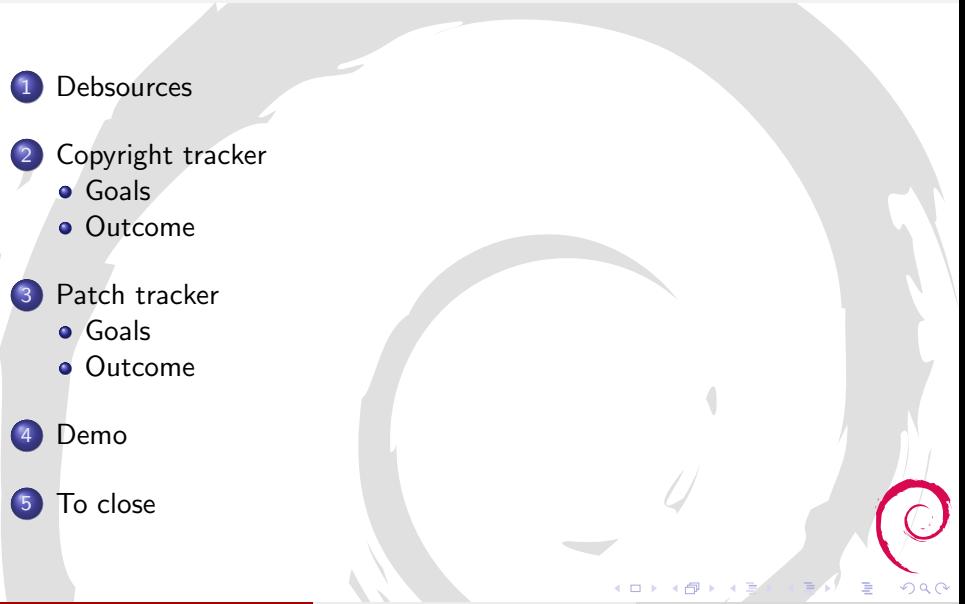

Orestis Ioannou (University Lyon 1) [Hacking on Debsources](#page-0-0) DebConf15, Heidelberg 2 / 13

# <span id="page-2-0"></span>**Debsources**

- Web access to all the Debian sources
- API
- **Syntax-highlighted source code**
- Highlight specific lines of code
- Pop up messages
- **•** Source code statistics
- ۰
- More details at the talk of Stefano Zacchiroli and Matthieu Caneill later today

<span id="page-3-0"></span>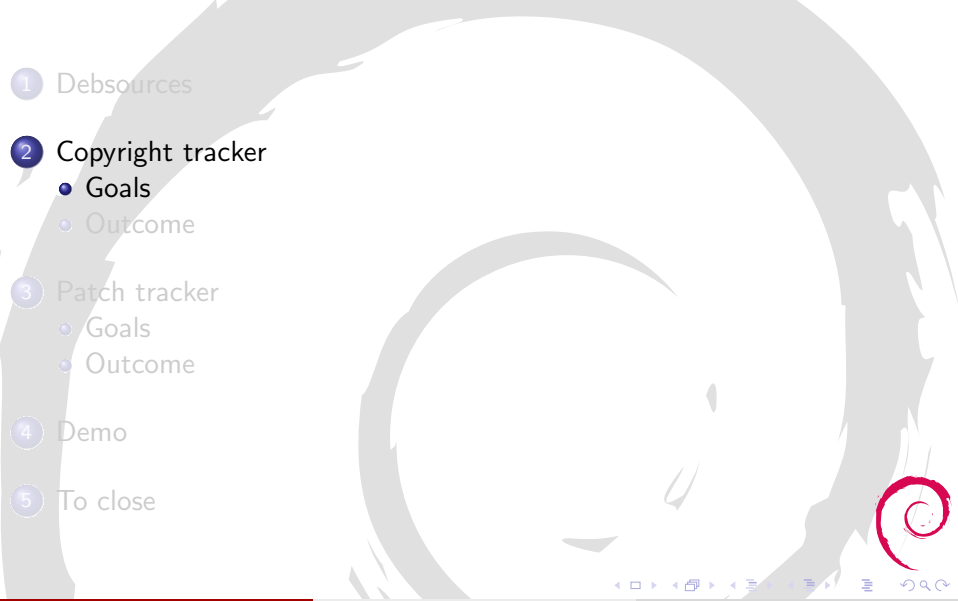

### <span id="page-4-0"></span>Copyright tracker Goals

### Web

All Debian license are belong to us

### Rendering and export

Rendering / SPDX export of machine readable Debian copyright files

### API

Retrieve license.s of a checksum or a list of checksums or a package / version / path

### **Statistics**

Most common license in the Debian archive, evolution of top-N licenses etc.

Orestis Ioannou (University Lyon 1) [Hacking on Debsources](#page-0-0) DebConf15, Heidelberg 5 / 13

<span id="page-5-0"></span>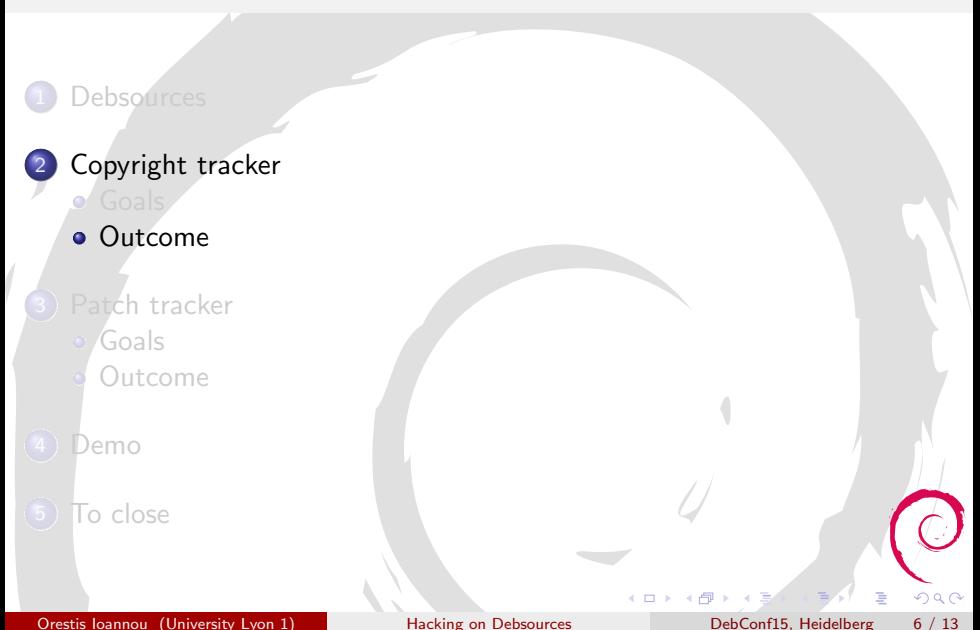

# <span id="page-6-0"></span>Copyright tracker Outcome

- $\sqrt{\ }$  Browsing d/copyright files
- Fancy rendering of machine readable d/copyright files
- √ SPDX export
- $\angle$  API
- Statistics
- Application modular enough to include other license oracles (Ninka, Fossology, ...)

 $\Omega$ 

<span id="page-7-0"></span>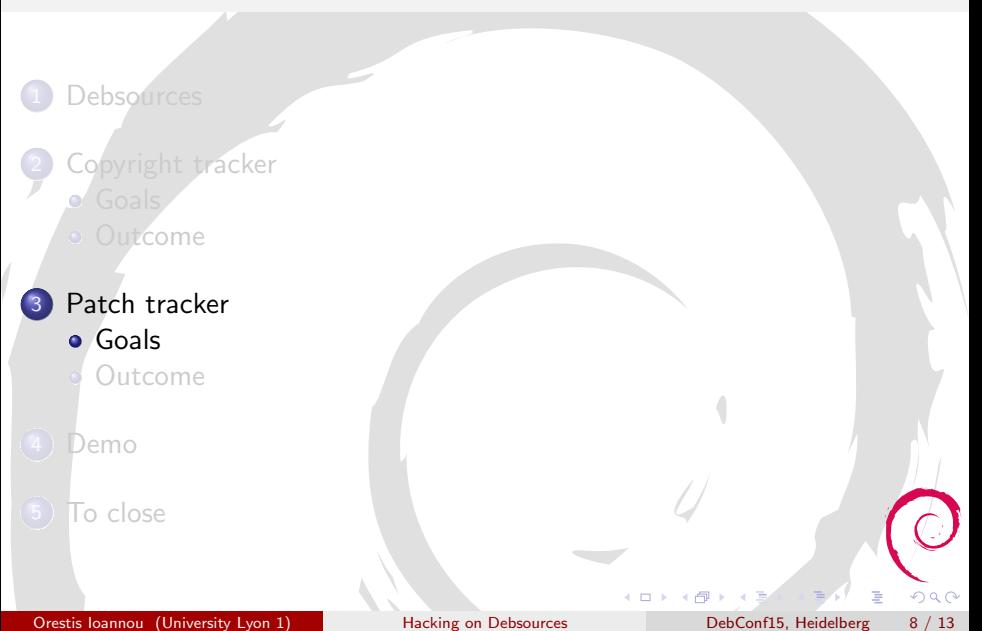

# <span id="page-8-0"></span>Patch tracker

#### Goals

### Web

All Debian patch are belong to us

### View

Syntax-highlighted view of a patch

### Download

Raw download of a patch

### Package summary

View list of patches (file deltas, description, BTS)

Orestis Ioannou (University Lyon 1) [Hacking on Debsources](#page-0-0) DebConf15, Heidelberg 9 / 13

Þ

<span id="page-9-0"></span>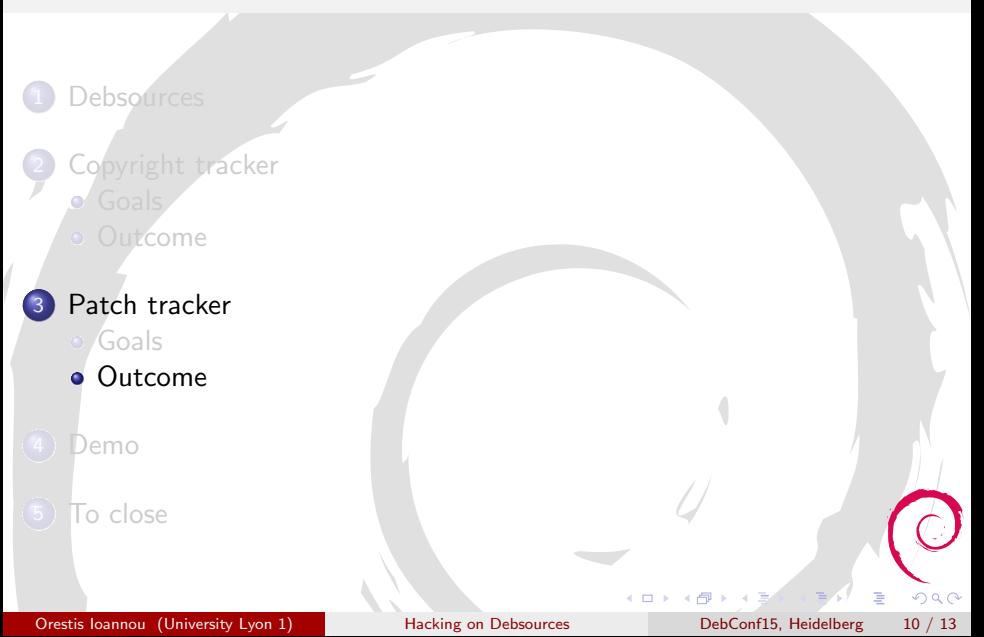

# <span id="page-10-0"></span>Patch tracker

### Outcome

- Supported patch formats: 3.0 (quilt)
- $\sqrt{\ }$  Browsing patches
- $\sqrt{\ }$  Syntax highlighted view of a patch
- Download patch
- $\sqrt{ }$  Package summary

Þ

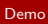

# <span id="page-11-0"></span>Demo

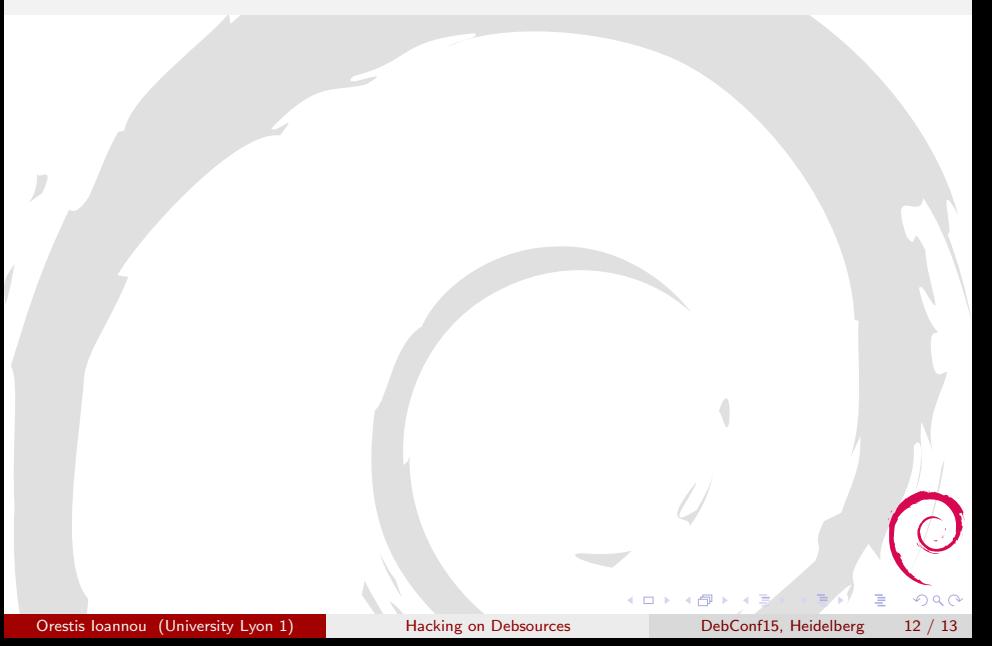

# <span id="page-12-0"></span>To close

- Thanks to my mentors
- Reports about my work:
	- weekly reports on the soc-coordination list
	- <oioannou.com>
- o IRC: #debian-debsources or #debian-qa
- Questions ??

Þ